МИНОБРНАУКИ РОССИИ

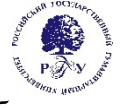

## Федеральное государственное бюджетное образовательное учреждение высшего образования **«Российский государственный гуманитарный университет» (ФГБОУ ВО «РГГУ»)**

ИНСТИТУТ ЭКОНОМИКИ, УПРАВЛЕНИЯ И ПРАВА ЭКОНОМИЧЕСКИЙ ФАКУЛЬТЕТ Кафедра финансов и кредита

# **ФИНАНСОВОЕ МОДЕЛИРОВАНИЕ В EXCEL** РАБОЧАЯ ПРОГРАММА ДИСЦИПЛИНЫ

38.04.08 Финансы и кредит

*Код и наименование направления подготовки/специальности*

Финансовые рынки и технологии

*Наименование направленности (профиля)/ специализации*

Уровень высшего образования: *Магистратура*

Форма обучения: *заочная*

РПД адаптирована для лиц с ограниченными возможностями здоровья и инвалидов

Москва 2024

# ФИНАНСОВОЕ МОДЕЛИРОВАНИЕ В EXCEL

Рабочая программа дисциплины

Составитель:

К.э.н., доцент кафедры финансы и кредит *Гуковская А.А.*

УТВЕРЖДЕНО Протокол заседания кафедры № 3 от 28.03.2024

# **ОГЛАВЛЕНИЕ**

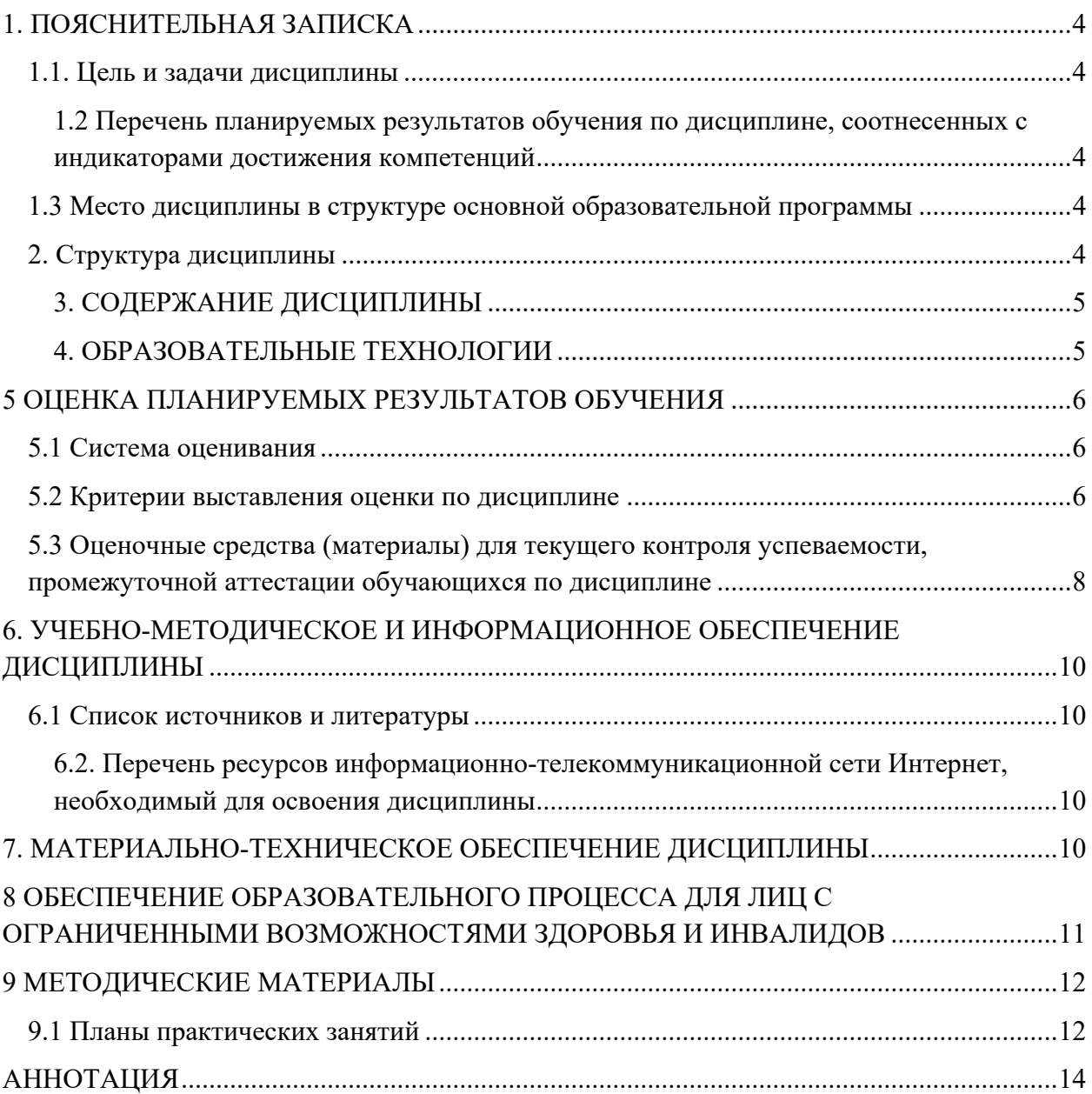

### **1.1. Цель и задачи дисциплины**

**Цель дисциплины** состоит в развитии у магистрантов навыков финансового моделирования в Excel.

#### **Задачи дисциплины**:

- изучить основные финансовые функции Excel;
- изучить основные принципы построения финансовых моделей и их тестирования;
- сформировать практические навыки работы с эмпирическими данными.

# 1**.2 Перечень планируемых результатов обучения по дисциплине, соотнесенных с индикаторами достижения компетенций**

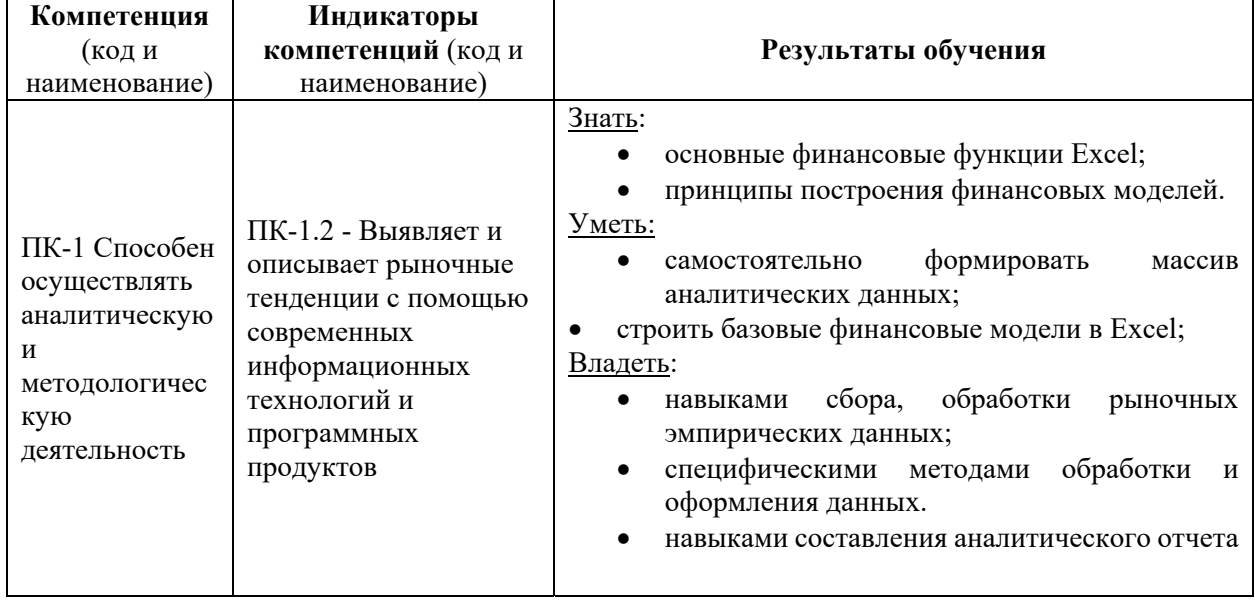

# Дисциплина направлена на формирование следующих компетенций:

### **1.3 Место дисциплины в структуре основной образовательной программы**

Дисциплина «Финансовое моделирование в Excel» относится к части, формируемой участниками образовательных отношений блока дисциплин учебного плана

В результате освоения дисциплины «Финансовое моделирование в Excel» формируются знания, умения и владения, необходимые для изучения следующих дисциплин и прохождения практик – «Финансовое прогнозирование», «Анализ финансовых рынков и их участников», «Управление портфелем», ознакомительная практика, практика по профилю профессиональной деятельности, научноисследовательская работа.

### **2. Структура дисциплины**

Общая трудоемкость дисциплины составляет 3 зачетных единицы, 108 часов.

### **Структура дисциплины для заочной формы обучения**

Объем дисциплины в форме контактной работы обучающихся с педагогическими работниками и (или) лицами, привлекаемыми к реализации образовательной программы на иных условиях, при проведении учебных занятий:

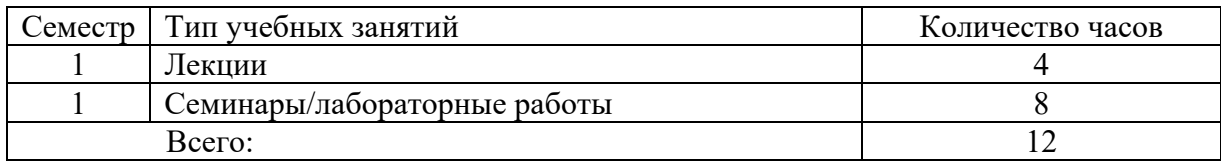

Объем дисциплины в форме самостоятельной работы обучающихся составляет 96 академических часов.

# **3. СОДЕРЖАНИЕ ДИСЦИПЛИНЫ**

### **ТЕМА 1.** Финансовые функции в Excel

Функции амортизации. Логические функции. Математические функции. Статистические функции. Функции для работы со ссылками и массивами. Информационные функции. Текстовые функции.

# **ТЕМА 2.** Общий обзор финансовых моделей

Общие правила и бизнес-логика модели. Драйверы и метрики модели. Регрессионные модели. Оценка коэффициентов регрессии. Основные тесты. Модели логистической регрессии. Показатели качества модели.

### **ТЕМА 3.** Архитектура финансовых моделей

Анализ бизнес-процессов и элементов финансовой модели. Методы консолидации: «метод объединения» / pooling of interest method и «метод покупки» / purchase method. Построение моделей свободных денежных потоков FCF. Учет колебаний стоимости валюты. Учет инфляции. Построение модели оценки VaR

### **ТЕМА 4** Аналитика в Excel

Специальные функции. Проверка и стресс-тестирование. Отладка формул, исправление ошибок моделей. Диаграммы и графики. Конструктор сводных таблиц: вычисляемые поля; группировка в сводных таблицах; продвинутый вариант ВПР; продвинутый вариант СУММЕСЛИМН; срезы данных в сводных таблицах.

### **4. ОБРАЗОВАТЕЛЬНЫЕ ТЕХНОЛОГИИ**

Для проведения учебных занятий по дисциплине используются различные образовательные технологии. Для организации учебного процесса может быть использовано электронное обучение и (или) дистанционные образовательные технологии.

# **5 ОЦЕНКА ПЛАНИРУЕМЫХ РЕЗУЛЬТАТОВ ОБУЧЕНИЯ**

### **5.1 Система оценивания**

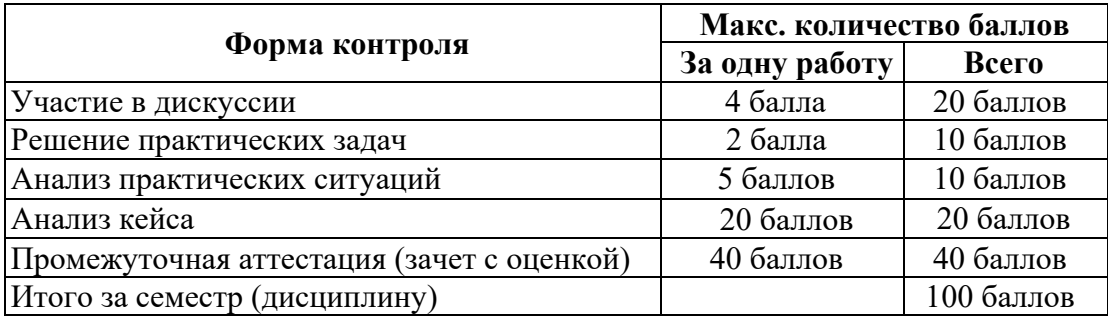

Полученный совокупный результат конвертируется в традиционную шкалу оценок и в шкалу оценок Европейской системы переноса и накопления кредитов (European Credit Transfer System; далее – ECTS) в соответствии с таблицей:

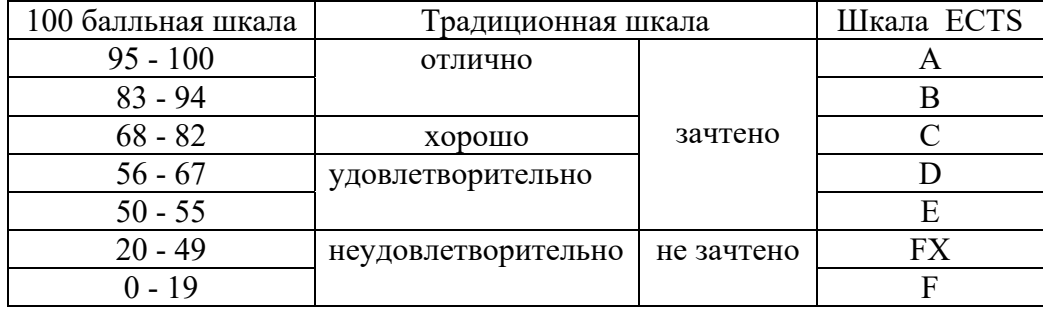

# **5.2 Критерии выставления оценки по дисциплине**

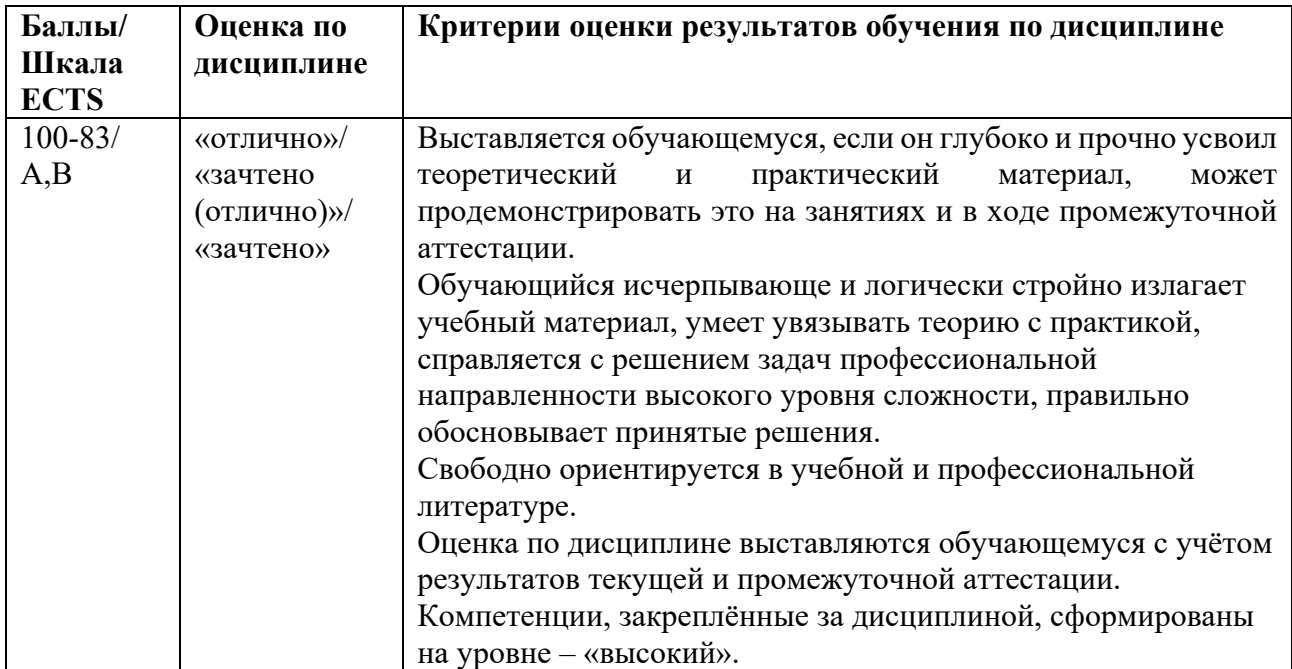

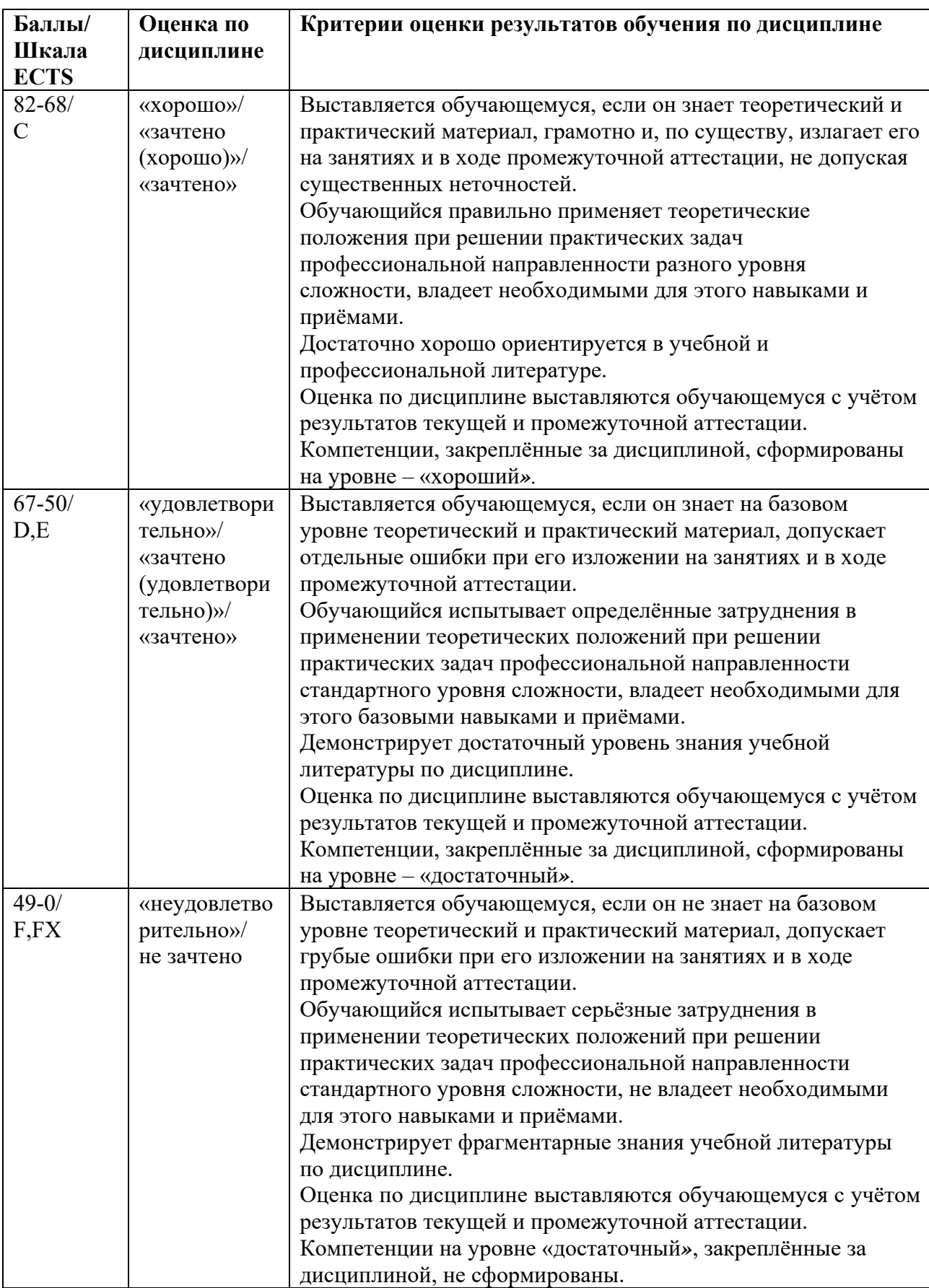

#### **5.3 Оценочные средства (материалы) для текущего контроля успеваемости, промежуточной аттестации обучающихся по дисциплине**

#### **Список контрольных вопросов для промежуточной аттестации**

- 1. Содержание регрессионного анализа и его применение в практике финансового моделирования.
- 2. . Каковы основные статистические критерии появления мультиколлинеарности в регрессионном анализе?
- 3. В каких ситуациях нельзя судить о влиянии факторов на зависимую переменную?
- 4. Что характеризуют коэффициенты эластичности и дельта-коэффициенты в уравнении линейной регрессии?
- 5. Какие переменные называют бинарными?
- 6. Как можно интерпретировать коэффициенты модели логистической регрессии? **Примеры практических задач**

Пример практических задач по теме 2

1. Проверить наличие мультиколлинеарности на основе анализа матрицы коэффициентов парной корреляции.

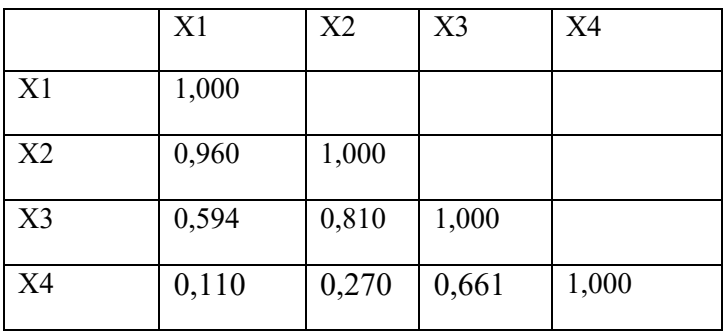

2. Вычислить значения факторов инфляции дисперсии для определения наличия мультиколлинеарности трех объясняющих переменных, если задана матрица коэффициентов парной корреляции

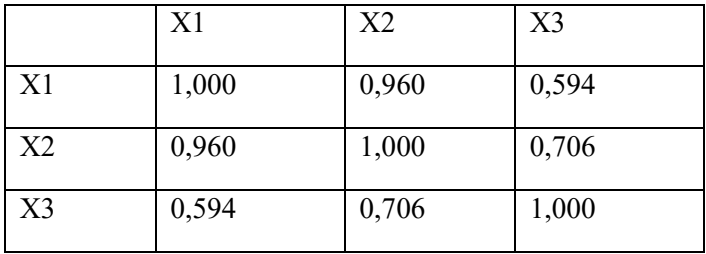

#### Пример практической задачи по теме 3

Оценить дневной VaR на основе исторического моделирования в Excel акций ОАО «Роснефть» (котировки с сервиса finam.ru, сайта Московской биржи www.moex.com) за период 2019-2020. По рекомендации Bank of International Settlements для расчета VaR необходимо использовать не менее 250 данных о рыночной стоимости акции.

#### **Примеры практических кейсов**

### **Кейс по теме 3:**

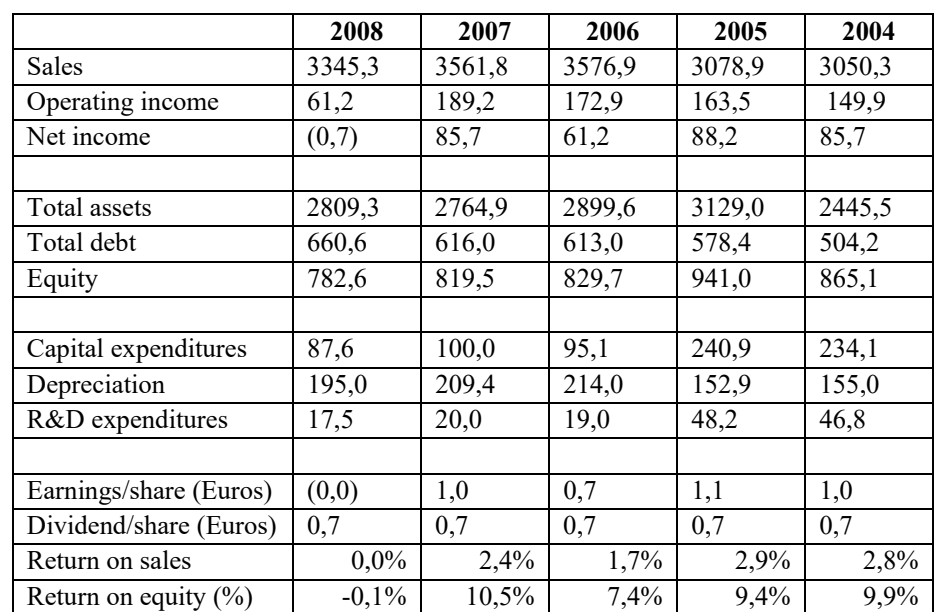

На основании приведенных данных построить модель FCF для компании Ариэль – прогноз на 5 лет, в двух валютах (песо и евро) с учетом инфляции по ним.

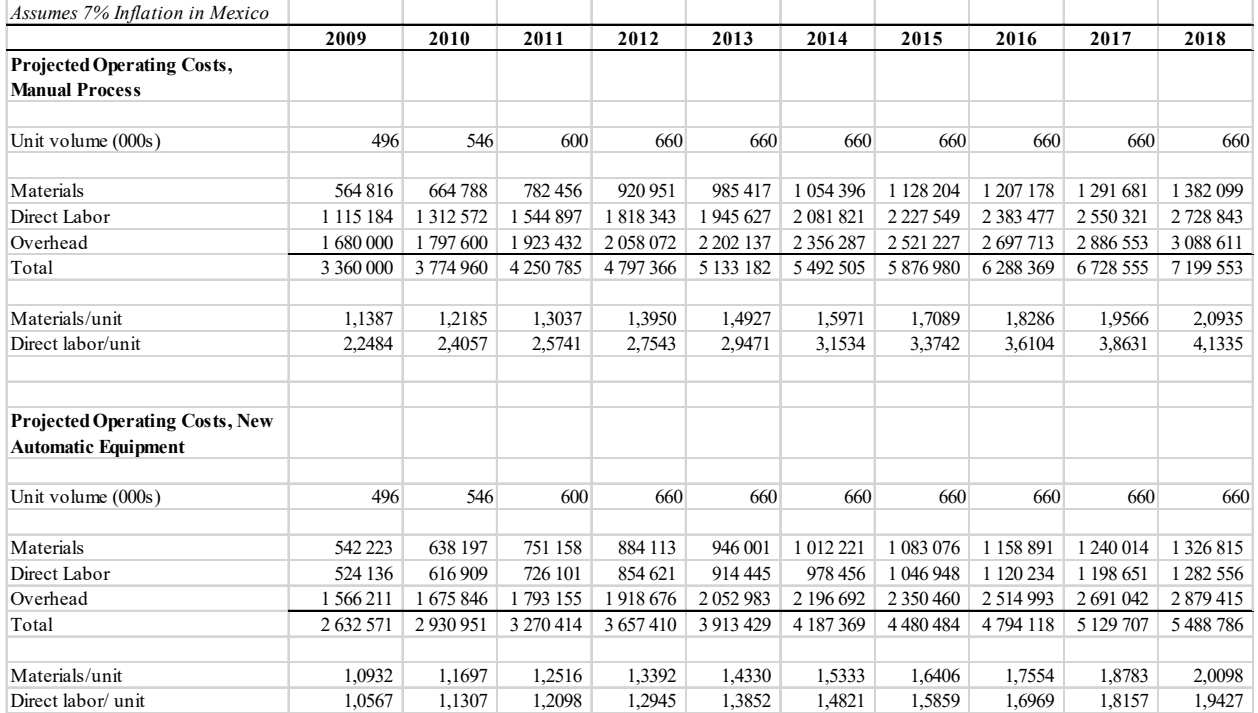

# **Кейс по теме 4:**

На основе таблично заданной функции изменений параметров доли рынка и размера заказа (0–100 %) от худшего к лучшему, провести анализ чувствительности

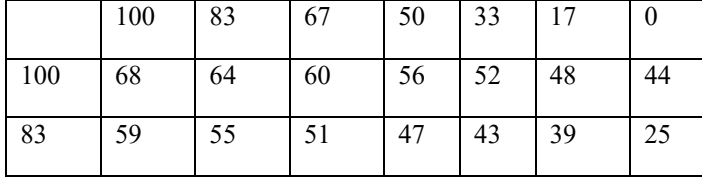

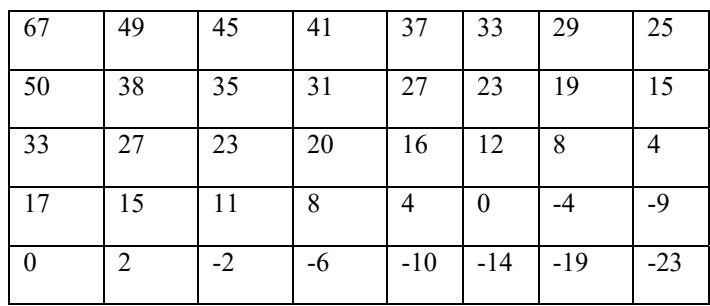

# **6. УЧЕБНО-МЕТОДИЧЕСКОЕ И ИНФОРМАЦИОННОЕ ОБЕСПЕЧЕНИЕ ДИСЦИПЛИНЫ**

### **6.1 Список источников и литературы**

#### **Литература**

#### *Основная*

- 1. Бабешко, Л. О. Эконометрика и эконометрическое моделирование в Excel и R: учебник / Л. О. Бабешко, И. В. Орлова. — Москва: ИНФРА-М, 2023. — 300 с.: ил. — (Высшее образование: Магистратура). — DOI 10.12737/1079837. - ISBN 978-5-16-016059-7. - Текст: электронный. - URL: https://znanium.com/catalog/product/1903384 *Дополнительная*
- 1. Статистические методы анализа данных: учебник / Л.И. Ниворожкина, С.В. Арженовский, А.А. Рудяга [и др.]; под общ. ред. д-ра экон. наук, проф. Л.И. Ниворожкиной. — М.: РИОР: ИНФРА-М, 2016. — 333 с. - ЭБС ZNANIUM Режим доступа: https://new.znanium.com/read?id=80941
- 2. Жаров Д. Финансовое моделирование в Excel; 2-е изд., перераб. и доп. М.: Альпина Паблишер, 2020. – 296 с.

# **6.2. Перечень ресурсов информационно-телекоммуникационной сети Интернет, необходимый для освоения дисциплины**

- 1. Финансы в Excel [Электронный ресурс]: Режим доступа: https://www.excelfin.ru/
- 2. Микроexcel [Электронный ресурс]: Режим доступа: https://microexcel.ru/
- 3. Банк России [Электронный ресурс] Режим доступа: http://www.cbr.ru/analytics/
- 4. Сайт Московской биржи [Электронный ресурс] Режим доступа www.moex.com
- 5. Сайт ФИНАМ [Электронный ресурс] Режим доступа www.finam.ru

### **7. МАТЕРИАЛЬНО-ТЕХНИЧЕСКОЕ ОБЕСПЕЧЕНИЕ ДИСЦИПЛИНЫ**

Для обеспечения дисциплины используется материально-техническая база образовательного учреждения: учебные аудитории, оснащённые компьютером и проектором для демонстрации учебных материалов.

Состав программного обеспечения:

- 1. Windows
- 2. Microsoft Office
- 3. Kaspersky Endpoint Security

## **8 ОБЕСПЕЧЕНИЕ ОБРАЗОВАТЕЛЬНОГО ПРОЦЕССА ДЛЯ ЛИЦ С ОГРАНИЧЕННЫМИ ВОЗМОЖНОСТЯМИ ЗДОРОВЬЯ И ИНВАЛИДОВ**

В ходе реализации дисциплины используются следующие дополнительные методы обучения, текущего контроля успеваемости и промежуточной аттестации обучающихся в зависимости от их индивидуальных особенностей:

• для слепых и слабовидящих:

- лекции оформляются в виде электронного документа, доступного с помощью компьютера со специализированным программным обеспечением;

- письменные задания выполняются на компьютере со специализированным программным обеспечением, или могут быть заменены устным ответом;

- обеспечивается индивидуальное равномерное освещение не менее 300 люкс;

- для выполнения задания при необходимости предоставляется увеличивающее устройство; возможно также использование собственных увеличивающих устройств;

- письменные задания оформляются увеличенным шрифтом;

- экзамен и зачёт проводятся в устной форме или выполняются в письменной форме на компьютере.

• для глухих и слабослышащих:

- лекции оформляются в виде электронного документа, либо предоставляется звукоусиливающая аппаратура индивидуального пользования;

- письменные задания выполняются на компьютере в письменной форме;

- экзамен и зачёт проводятся в письменной форме на компьютере; возможно проведение в форме тестирования.

• для лиц с нарушениями опорно-двигательного аппарата:

- лекции оформляются в виде электронного документа, доступного с помощью компьютера со специализированным программным обеспечением;

- письменные задания выполняются на компьютере со специализированным программным обеспечением;

- экзамен и зачёт проводятся в устной форме или выполняются в письменной форме на компьютере.

При необходимости предусматривается увеличение времени для подготовки ответа.

Процедура проведения промежуточной аттестации для обучающихся устанавливается с учётом их индивидуальных психофизических особенностей. Промежуточная аттестация может проводиться в несколько этапов.

При проведении процедуры оценивания результатов обучения предусматривается использование технических средств, необходимых в связи с индивидуальными особенностями обучающихся. Эти средства могут быть предоставлены университетом, или могут использоваться собственные технические средства.

Проведение процедуры оценивания результатов обучения допускается с использованием дистанционных образовательных технологий.

Обеспечивается доступ к информационным и библиографическим ресурсам в сети Интернет для каждого обучающегося в формах, адаптированных к ограничениям их здоровья и восприятия информации:

- для слепых и слабовидящих:
- в печатной форме увеличенным шрифтом;
- в форме электронного документа;
- в форме аудиофайла.
- для глухих и слабослышащих:
- в печатной форме;
- в форме электронного документа.
- для обучающихся с нарушениями опорно-двигательного аппарата:
- в печатной форме;
- в форме электронного документа;
- в форме аудиофайла.

 Учебные аудитории для всех видов контактной и самостоятельной работы, научная библиотека и иные помещения для обучения оснащены специальным оборудованием и учебными местами с техническими средствами обучения:

- для слепых и слабовидящих:
	- устройством для сканирования и чтения с камерой SARA CE;
	- дисплеем Брайля PAC Mate 20;
	- принтером Брайля EmBraille ViewPlus;
	- для глухих и слабослышащих:

 - автоматизированным рабочим местом для людей с нарушением слуха и слабослышащих;

- акустический усилитель и колонки;
- для обучающихся с нарушениями опорно-двигательного аппарата:
	- передвижными, регулируемыми эргономическими партами СИ-1;
	- компьютерной техникой со специальным программным обеспечением.

# **9 МЕТОДИЧЕСКИЕ МАТЕРИАЛЫ**

#### **9.1 Планы практических занятий**

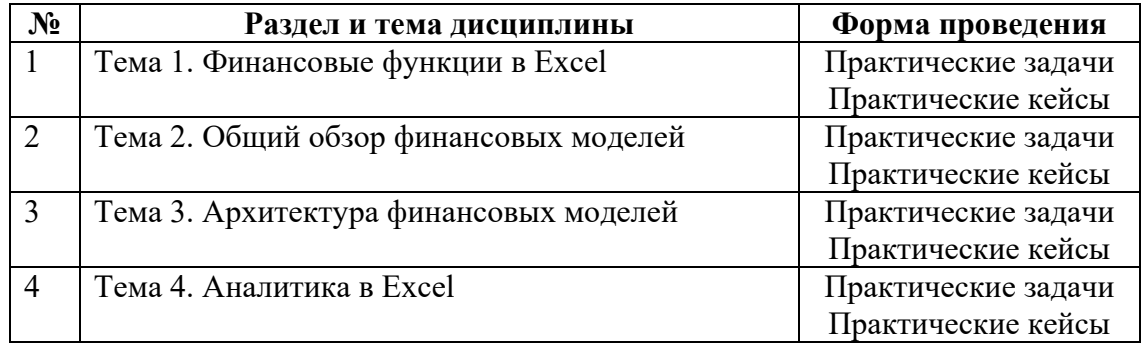

### **Практическое занятие 1.** Тема 1

Вопросы для обсуждения:

- 1. Функции амортизации, NPV (ЧПС), IRR (ВСД), XNPV (ЧИСТНЗ), XIRR (ЧИСТВНДОХ).
- 2. Логические функции IF (ЕСЛИ), TRUE (ИСТИНА), FALSE (ЛОЖЬ), AND (И), OR (ИЛИ).
- 3. Математические функции.
- 4. Статистические функции: AVERAGE (СРЗНАЧ), COUNT (СЧЕТ), COUNTA (СЧЕТЗ), COUNTIF (СЧЕТЕСЛИ), MIN (МИН), MAX (МАКС).
- 5. Функции для работы со ссылками и массивами CHOOSE (ВЫБОР), ROW (СТРОКА), COLUMN (СТОЛБЕЦ), FORMULATEXT (Ф.ТЕКСТ), HLOOKUP (ГПР), VLOOKUP (ВПР), INDEX (ИНДЕКС), MATCH (ПОИСКПОЗ), OFFSET (СМЕЩ), INDIRECT (ДВССЫЛ), HLOOKUP, VLOOKUP.
- 6. Информационные функции: ISERROR (ЕОШИБКА), ISNUMBER (ЕЧИСЛО), ISTEXT (ЕТЕКСТ), ISBLANK (ЕПУСТО).
- 7. Текстовые функции: LEFT (ЛЕВСИМВ), LEN (ДЛСТР), MID (ПСТР), RIGHT (ПРАВСИМВ), CONCATENATE (СЦЕПИТЬ), LOWER (СТРОЧН), PROPER

# (ПРОПНАЧ), TEXT (ТЕКСТ), TRIM (СЖПРОБЕЛЫ), UPPER (ПРОПИСН), VALUE (ЗНАЧЕН).

**Практические задачи:** см. практические задачи и кейсы по теме 1, раздел 5.3

### **Практическое занятие 2.** Тема 2.

Вопросы для обсуждения:

1. Основные виды финансовых моделей, допущения, требования к данным **Практические задачи:** см. практические задачи и кейсы по теме 2, раздел 5.3

### **Практическое занятие 3.** Тема 3.

Вопросы для обсуждения:

- 1. Особенности моделирования денежных потоков в Excel
- 2. Формулы и связи в модели
- 3. Проверка модели
- 4. Полезные функции в Excel для финансовых моделей

**Практические задачи:** см. практические задачи и кейсы по теме 3, раздел 5.3

### **Практическое занятие 4.** Тема 4.

Вопросы для обсуждения:

- 1. Конструктор сводных таблиц: вычисляемые поля;
- 2. группировка в сводных таблицах;
- 3. продвинутый вариант ВПР;
- 4. продвинутый вариант СУММЕСЛИМН;
- 5. срезы данных в сводных таблицах.

**Практические ситуации:** см. практические задачи и кейсы по теме 4, раздел 5.3

# **АННОТАЦИЯ**

Дисциплина «Финансовое моделирование в Excel» реализуется на экономическом факультете ИУЭП РГГУ кафедрой «Финансы и кредит».

**Цель дисциплины** состоит в развитии у магистрантов навыков финансового моделирования в Excel.

#### **Задачи дисциплины**:

- изучить основные финансовые функции Excel;
- изучить основные принципы построения финансовых моделей и их тестирования;
- сформировать практические навыки работы с эмпирическими данными.

Дисциплина направлена на формирование у выпускника следующих профессиональных компетенций:

 ПК-1 - Способен осуществлять аналитическую и методологическую деятельность.

В результате освоения дисциплины обучающийся должен:

#### Знать:

- основные финансовые функции Excel;
- принципы построения финансовых моделей.

### Уметь:

- самостоятельно формировать массив аналитических данных;
- строить базовые финансовые модели в Excel;

#### Владеть:

- навыками сбора, обработки рыночных эмпирических данных;
- специфическими методами обработки и оформления данных.
- навыками составления аналитического отчета.

Общая трудоемкость освоения дисциплины составляет 3 зачетные единицы.